### , tushu007.com

## <<3ds max 9、Lightscap>>

<<3ds max 9 Lightscape 3.2 Photoshop CS3 >>

- 13 ISBN 9787111227342
- 10 ISBN 7111227344

出版时间:2008-1

页数:301

字数:479000

extended by PDF and the PDF

http://www.tushu007.com

## <<3ds max 9、Lightscap>>

#### , tushu007.com

 $4$ 

用3ds max 9、Lightscape 3.2和Photoshop CS3进行建筑效果图设计的方法与技巧。 全书共12章,讲解了使用计算机进行建筑效果图设计的基本流程、使用3ds max 9进行物体及建筑

Lightscape 3.2 Photoshop CS3 Photoshop CS3

 $3<sub>5</sub>$ 

#### <<3ds max 9、Lightscap>>

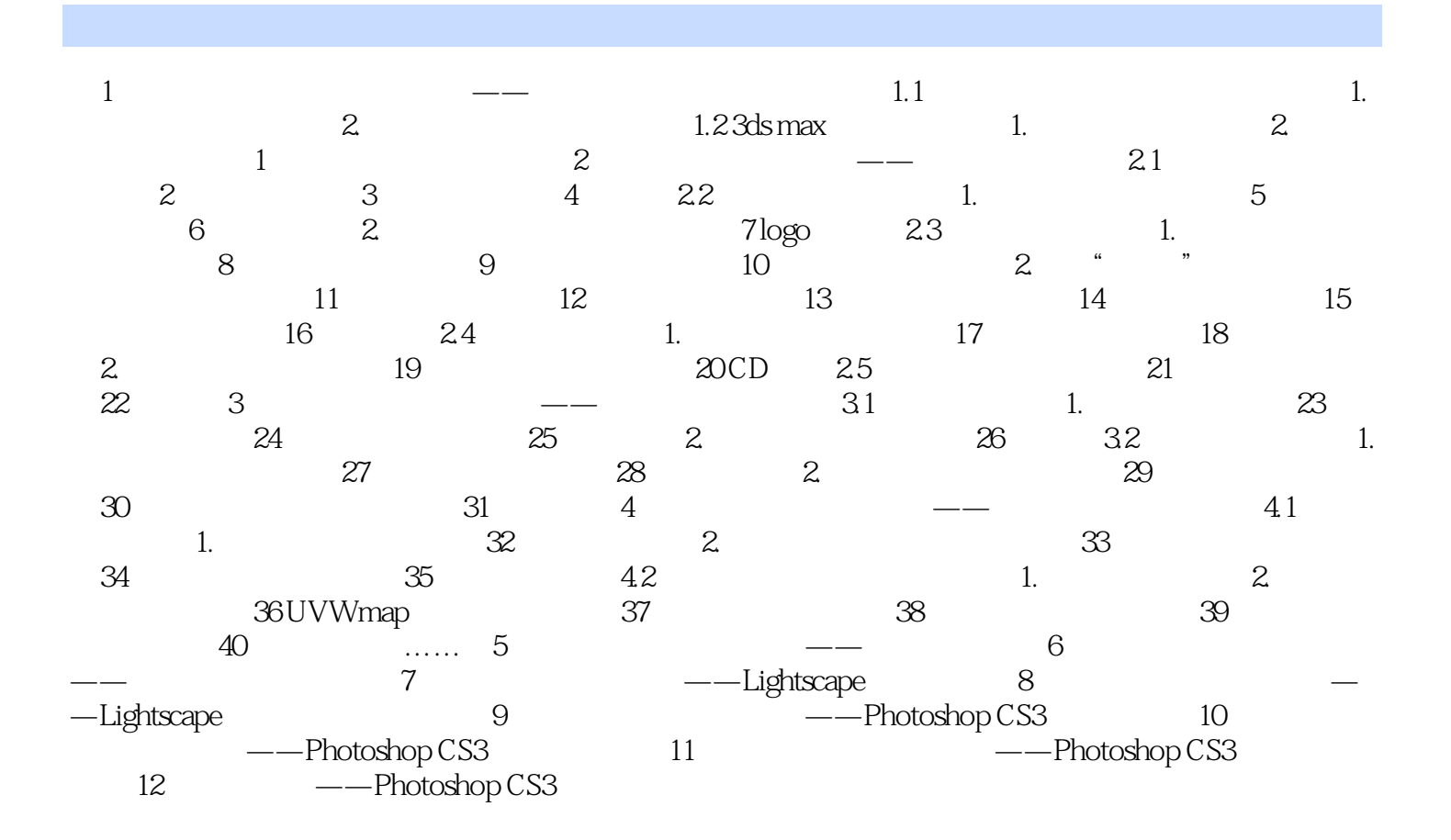

# <<3ds max 9、Lightscap>>

本站所提供下载的PDF图书仅提供预览和简介,请支持正版图书。

更多资源请访问:http://www.tushu007.com